Муниципальное автономное общеобразовательное учреждение «Средняя общеобразовательная школа №4» п. Школьный

Согласовано: ШКОЛЬНЫМ МЕТОДИЧЕСКИМ объединением педагогов Протокол № 2 OT « 24 » WORS  $2024 r.$ 

УТВЕРЖДАЮ: МАОУ и б. директора МАОУ СОШ №4 COIII Nº4  $5.4$ Н.В. Леонова  $M_{\rm BHK33}$  Not  $142 - 00$  $\frac{1}{2}$ 2024 г.  $\mathcal{V}$ индни

# АДАПТИРОВАННАЯ ОБРАЗОВАТЕЛЬНАЯ РАБОЧАЯ ПРОГРАММА

### по информатике

#### для обучающихся 8 класса

на 2024 - 2025 учебный год

Разработчик программы: учитель Загвоздкина Наталья Сергеевна

п. Школьный 2024 год

# **ПОЯСНИТЕЛЬНАЯ ЗАПИСКА**

### **I. Нормативно – правовые документы**

- Федеральный государственный образовательный стандарт общего образования (ФГОС) для обучающихся с УО (интеллектуальными нарушениями) приказ № 1599 от 22.12.2014 г.;

- Федеральная адаптированная основная общеобразовательная программа образования обучающихся с умственной отсталостью (интеллектуальными нарушениями);

- адаптированная основная общеобразовательная программа МАОУ СОШ №4, пос. Школьный;

- Закон Российской Федерации «Об образовании в Российской Федерации» от 29.12.2012 №273-ФЗ;
- программа воспитания на 2021 2026 годы МАОУ СОШ №4.

## **II. Общая характеристика учебного предмета с учетом особенностей его усвоения обучающимися**

Современное состояние общества характеризуется интенсивным проникновением компьютерной техники во все сферы человеческой деятельности. Социальные, психологические, общекультурные, профессиональные предпосылки информатизации всего общества закладываются в сфере образования. Школа призвана вооружать обучающихся действиями, необходимыми для полноценного включения в жизнь в современном обществе. Научно обоснованное применение компьютеров в сфере образования позволяет качественно изменить содержание, методы и организационные формы обучения, что, в свою очередь, создает реальные предпосылки для максимальной интенсификации и индивидуализации процесса обучения. Компьютер выступает не просто ускорителем передачи информации в образовательном процессе, а открывает принципиально новые возможности в области образования, в учебной деятельности обучающегося. Сказанное можно реализовать при условии своевременного формирования компьютерной грамотности у обучающихся.

В настоящее время в школах, реализующих АООП, активно применяют компьютер при изучении отдельных предметов. Однако для специальной школы этого недостаточно. Необходимо развивать направление, в котором объектом изучения является сама информатика. Исходя из того, что одним из основных положений дефектологии является утверждение об общности законов развития нормальных детей и детей с проблемами развития, то значение компьютерной грамотности для последних не менее важно, чем для нормально развивающихся обучающихся. Проводя параллель с обычной грамотностью, под компьютерной грамотностью понимают умение считать, читать, писать, рисовать, искать информацию с помощью компьютера. Кроме того, формирование элементов компьютерной грамотности предполагает развитие у обучающихся основ алгоритмического мышления. В педагогическом плане для процесса обучения умение алгоритмически мыслить означает умение представить сложное действие в виде организованной последовательности простых действий. Работу по формированию алгоритмического мышления и соответствующих ему фундаментальных знаний, умений и навыков в специальной школе нужно вести активнее. При этом условии алгоритмическое мышление может органично войти в систему знаний, умений и навыков обучающихся, повысит эффективность самостоятельной работы, даст новые возможности для творчества, обретения и закрепления различных профессиональных навыков, так как наделит их определенными умениями и навыками в постоянном самостоятельном пополнении своих знаний, то есть создаст условия для коррекции и развития личности обучающихся и позволит реализовать принципиально новые формы и методы обучения, улучшит процесс обучения другим школьным предметам. В конечном итоге, эта работа приведет к развитию детей и будет содействовать активизации процесса усвоения образовательных программ. Таким образом, включение формирования элементов компьютерной грамотности в сферу специального образования влечет за собой оптимизацию и интенсификацию учебно-воспитательного процесса. Это, в конечном итоге, обеспечит более успешное приобретение полных представлений обучающихся об окружающем мире и включение их в самостоятельную жизнь в обществе.

**Цель** – максимальное общее развитие обучающихся, коррекция недостатков их познавательной деятельности и личностных качеств с учетом индивидуальных возможностей каждого обучающегося на разных этапах обучения.

#### **Задачи**:

- формирование и развитие знаний и умений в области ИКТ, необходимых для решения практических задач в учебной и трудовой деятельности, используемых в повседневной жизни;

- коррекция недостатков познавательной деятельности и повышение уровня общего развития;

- воспитание положительных качеств и свойств личности;
- совершенствование знаний по технике безопасности при работе с компьютером;

- формирование знаний об информации как одном из основных понятий современной науки, об информационных процессах и их роли в современном мире;

- формирование знаний об алгоритмах обработки информации, их свойствах, основных алгоритмических конструкциях;

- формирование знаний о способах разработки и программной реализации алгоритмов;

- формирование умений редактировать, форматировать текст, создавать простые таблицы, строить графические диаграммы;

- формирование умений создавать презентации в программе Power Point;

- формирование умений создавать рисунки, анимации, клипы в программе Power Point;

- формирование умений искать и обрабатывать информацию в сети Интернет (поиск в поисковой системе Яндекс).

## **III. Место учебного предмета в учебном плане**

В соответствии с учебным планом версия рабочей программы по учебному предмету «Информатика» в 8 классе рассчитана на 34 учебные недели и составляет 34 часа в год (1 час в неделю).

## **IV. Описание ценностных ориентиров содержания учебного процесса**

Обучение информатики в 8 классе носит практическую направленность и тесно связано с другими учебными предметами, жизнью, готовит обучающихся к овладению профессионально-трудовыми знаниями и навыками, учит использованию математических знаний в различных ситуациях. Распределение учебного материала осуществляется концентрически, что позволяет обеспечить постепенный переход от исключительно практического изучения информатики к практико-теоретическому изучению, с обязательным учётом значимости усваиваемых знаний и умений формирования жизненных компетенций.

В процессе изучения информатики у обучающихся развивается элементарное математическое мышление, формируются и корригируются такие его формы, как сравнение, анализ, синтез, развиваются способности к обобщению и конкретизации, создаются условия для коррекции памяти, внимания и других психических функций.

Основными организационными формами работы на уроке информатики являются: фронтальная, индивидуальная работа, работа в парах.

При проведении уроков информатики предполагается использование следующих методов:

- словесные (рассказ или изложение новых знаний, беседа, работа с учебником или другим печатным материалом);
- наглядные (наблюдение, иллюстрация, демонстрация наглядных пособий, презентации);
- предметно-практические (устные и письменные упражнения, практические работы на ПК);
- проблемное обучение;
- метод проектов;
- система специальных коррекционно развивающих методов;
- методы убеждения (словесное разъяснение, убеждение, требование);
- методы организации деятельности (приучение, упражнение, показ, подражание, поручение);

методы стимулирования поведения (похвала, поощрение, взаимооценка).

Широкое применение находит проблемное изложение знаний, при котором имеет место создание проблемной ситуации, исследование, поиск правильного ответа.

В учебном процессе чаще всего предполагается использование комбинации указанных методов. Комплексное их использование позволяет более полно решать задачи каждого урока.

#### **V. Планируемые результаты освоения учебного предмета**

#### **Личностные результаты:**

 наличие представлений об информации как важнейшем стратегическом ресурсе развития личности, государства, общества; понимание роли информационных процессов в современном мире;

 владение первичными навыками анализа и критичной оценки получаемой информации; ответственное отношение к информации с учетом правовых и этических аспектов ее распространения; развитие чувства личной ответственности за качество окружающей информационной среды;

 способность увязать учебное содержание с собственным жизненным опытом, понять значимость подготовки в области информатики и ИКТ в условиях развития информационного общества; готовность к повышению своего образовательного уровня и продолжению обучения с использованием средств и методов информатики и ИКТ;

 способность и готовность к принятию ценностей здорового образа жизни за счет знания основных гигиенических, эргономических и технических условий безопасной эксплуатации средств ИКТ.

# **Предметные результаты**

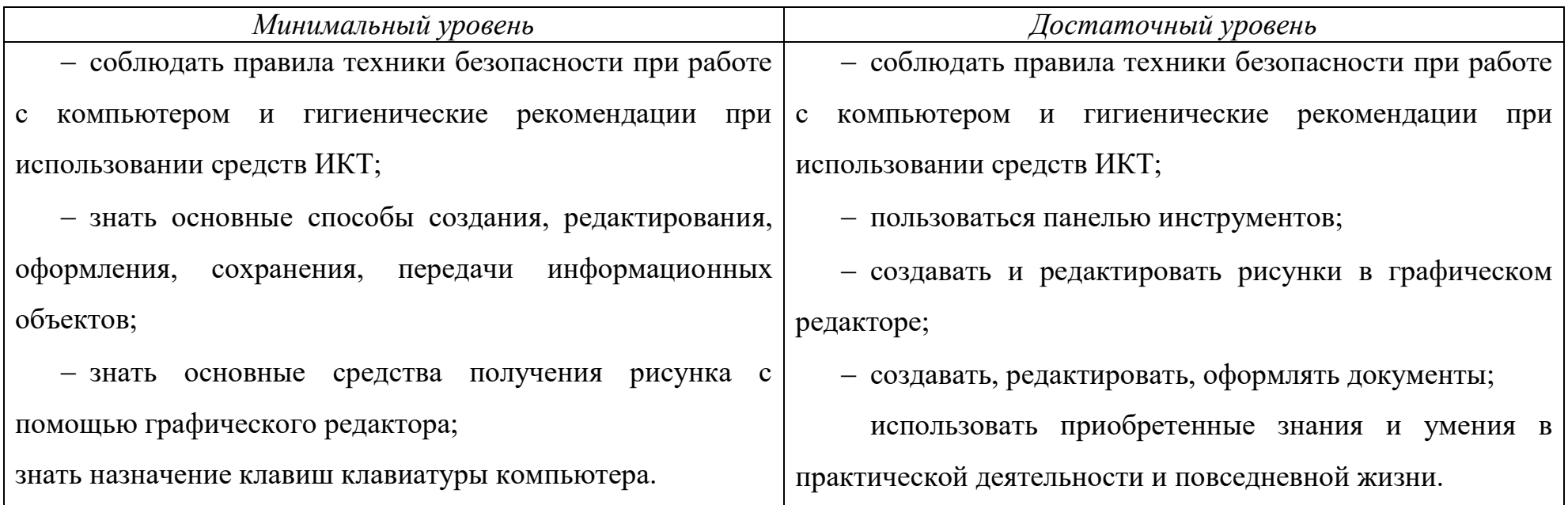

# **VI. Содержание учебного материала**

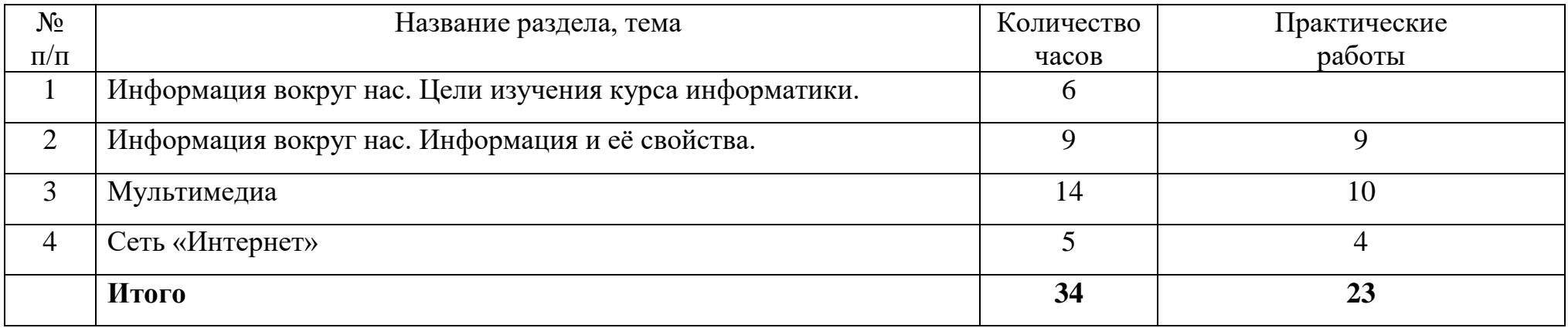

### **VII. Реализация программы воспитания МАОУ СОШ №4**

Реализация воспитательного потенциала урока предполагает ориентацию на целевые приоритеты, учет возрастных особенностей обучающихся, ведущий вид деятельности, а так же их образовательные потребности и потенциальные возможности. Воспитательный потенциал урока реализуется через интеграцию получаемых знаний на уровень эмоционального переживания. Совокупность этих факторов в процессе организации обучения и воспитания обеспечивает:

- установление доверительных отношений между педагогом и обучающимися, способствующих позитивному восприятию учащимися требований и просьб педагога, привлечению их внимания к обсуждаемой на уроке (занятии) информации, активизации их познавательной деятельности;

- побуждение школьников соблюдать на уроке общепринятые нормы поведения, правила общения со старшими (педагогами) и сверстниками (школьниками), принципы учебной дисциплины и самоорганизации;

- привлечение внимания школьников к ценностному аспекту изучаемых на уроках явлений, организация их работы с получаемой на уроке социально значимой информацией – инициирование ее обсуждения, высказывания обучающимися своего мнения по ее поводу, выработки своего к ней отношения;

- использование воспитательных возможностей содержания учебного предмета через демонстрацию детям примеров ответственного, гражданского поведения, проявления человеколюбия и добросердечности, через подбор соответствующих текстов для чтения, задач для решения, проблемных ситуаций для обсуждения в классе;

- разработка уроков, экскурсий, направленных на практикоориентированный подход, расширение образовательного пространства школьного предмета, воспитание любви к природе, родному краю. Проведение уроков за пределами школы – интерната: в окружающем образовательную организацию лесном массиве, в детской районной библиотеке, зоопарке, краеведческом музее, на объектах социального назначения (швейная фабрика, автовокзал, магазины, хлебокомбинат и пр.);

- применение на уроке групповой работы или работы в парах, которые учат школьников командной работе и взаимодействию с другими детьми. Применение на уроках (занятиях) таких форм как квесты, викторины, брейн – ринги, игры – провокации, игры – демонстрации и пр.;

- организация предметных, тематических декад с целью развития познавательной и творческой активности, раскрытия способности обучающихся с разными образовательными потребностями и индивидуальными возможностями;

- включение в урок игровых элементов, которые помогают поддержать мотивацию детей к получению знаний (двигательная активность на уроке, уроки – путешествия, турниры, викторины, сюрпризные моменты и пр.), налаживанию позитивных межличностных отношений в классе, помогают установлению доброжелательной атмосферы во время урока (поощрение, создание ситуации успеха, сотворчество, поручение важного дела и пр.).

# **VIII. Календарно – тематическое планирование**

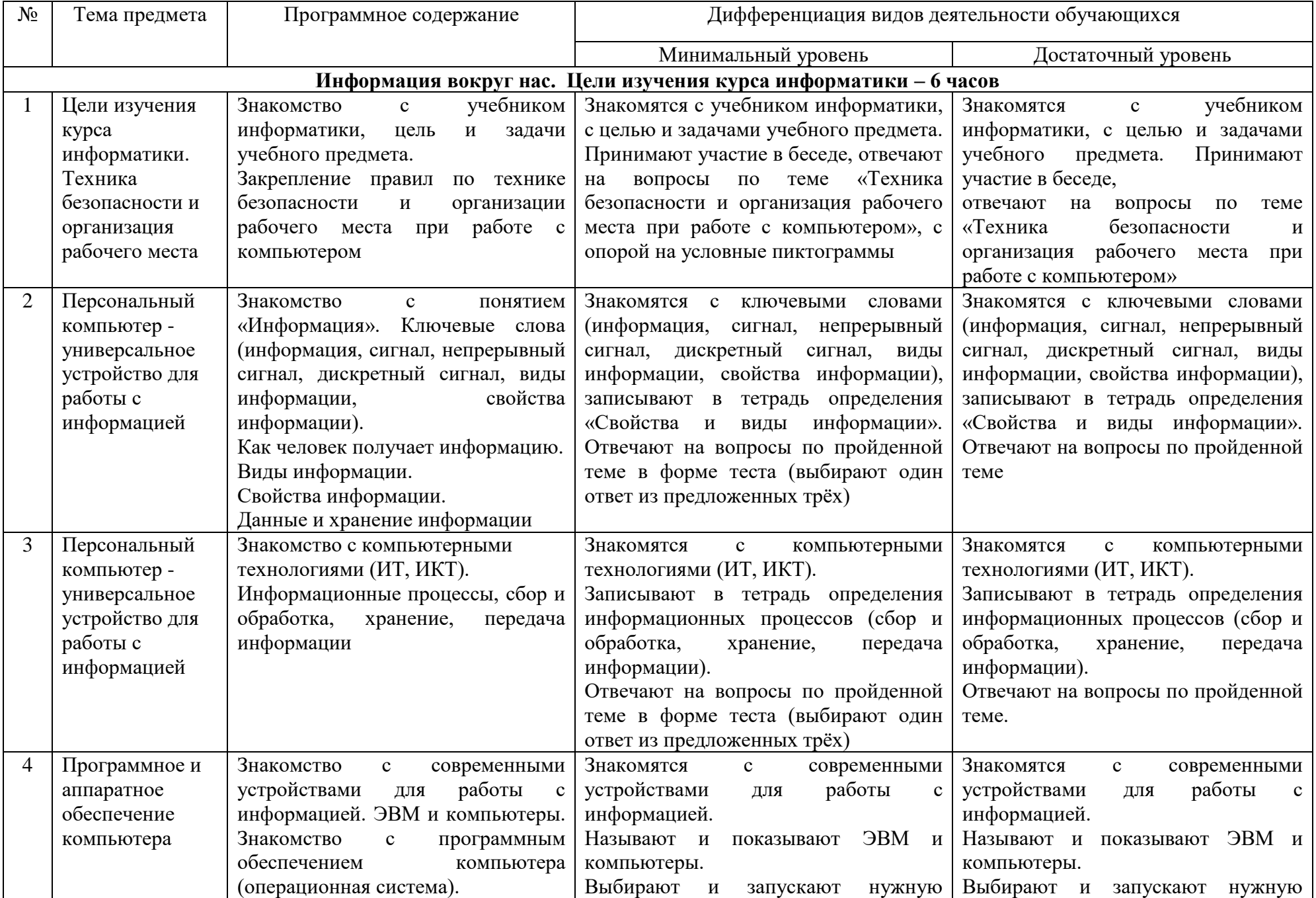

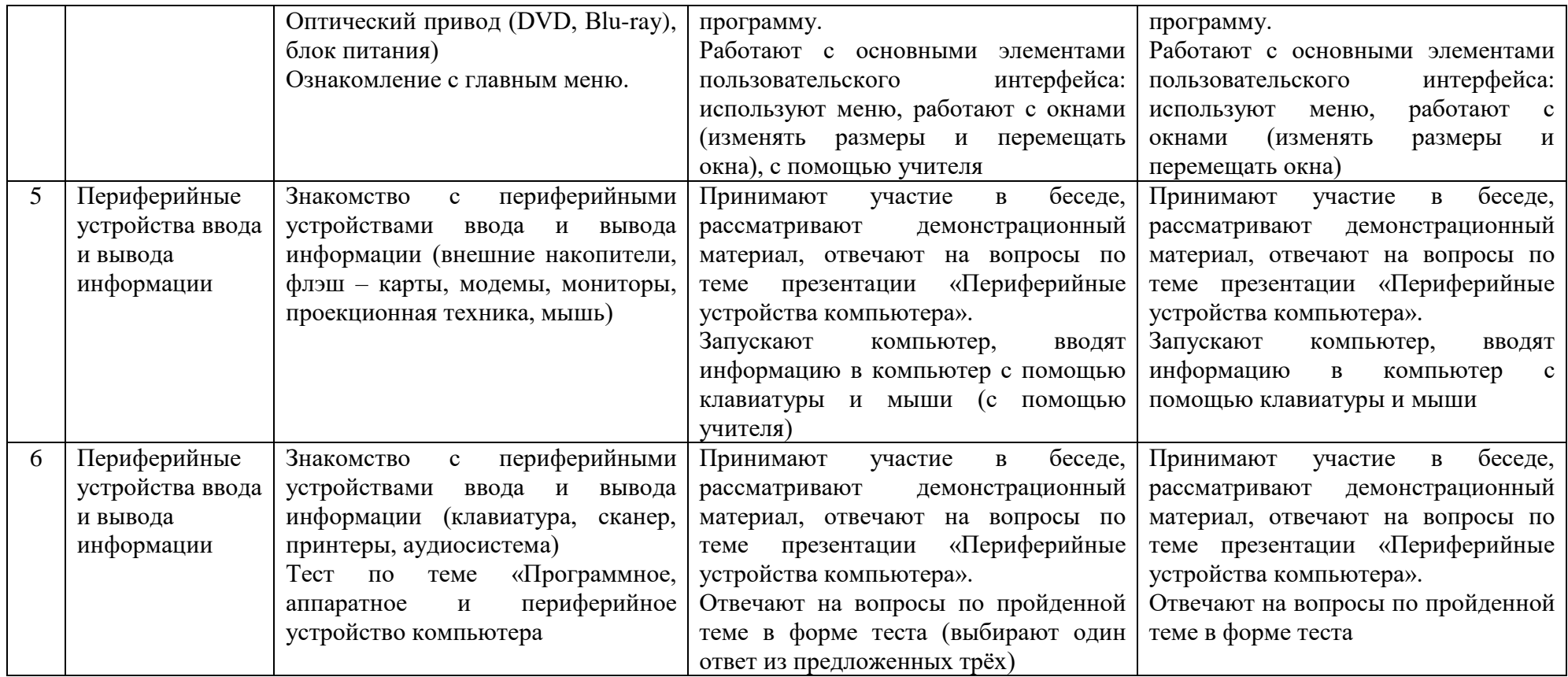

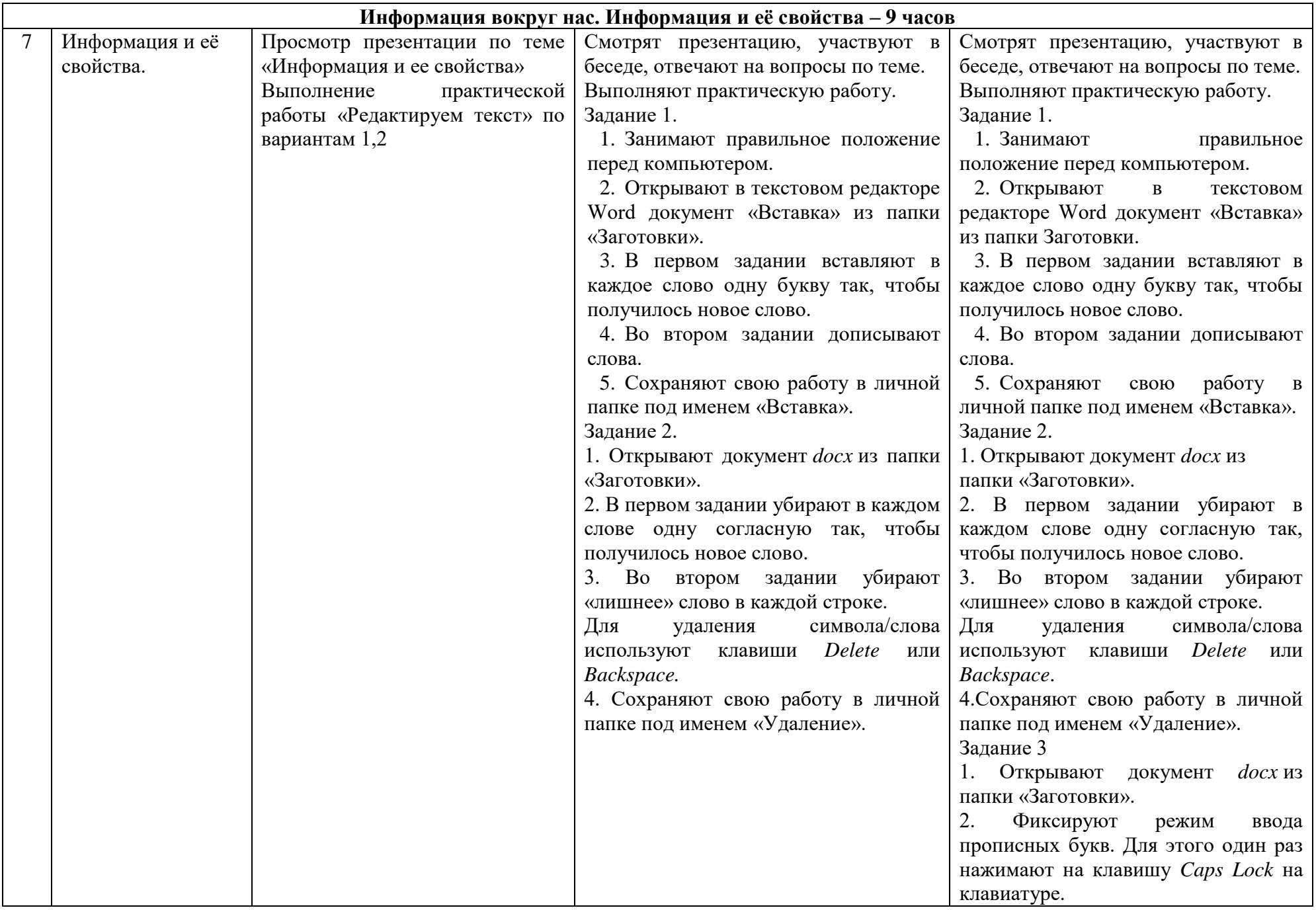

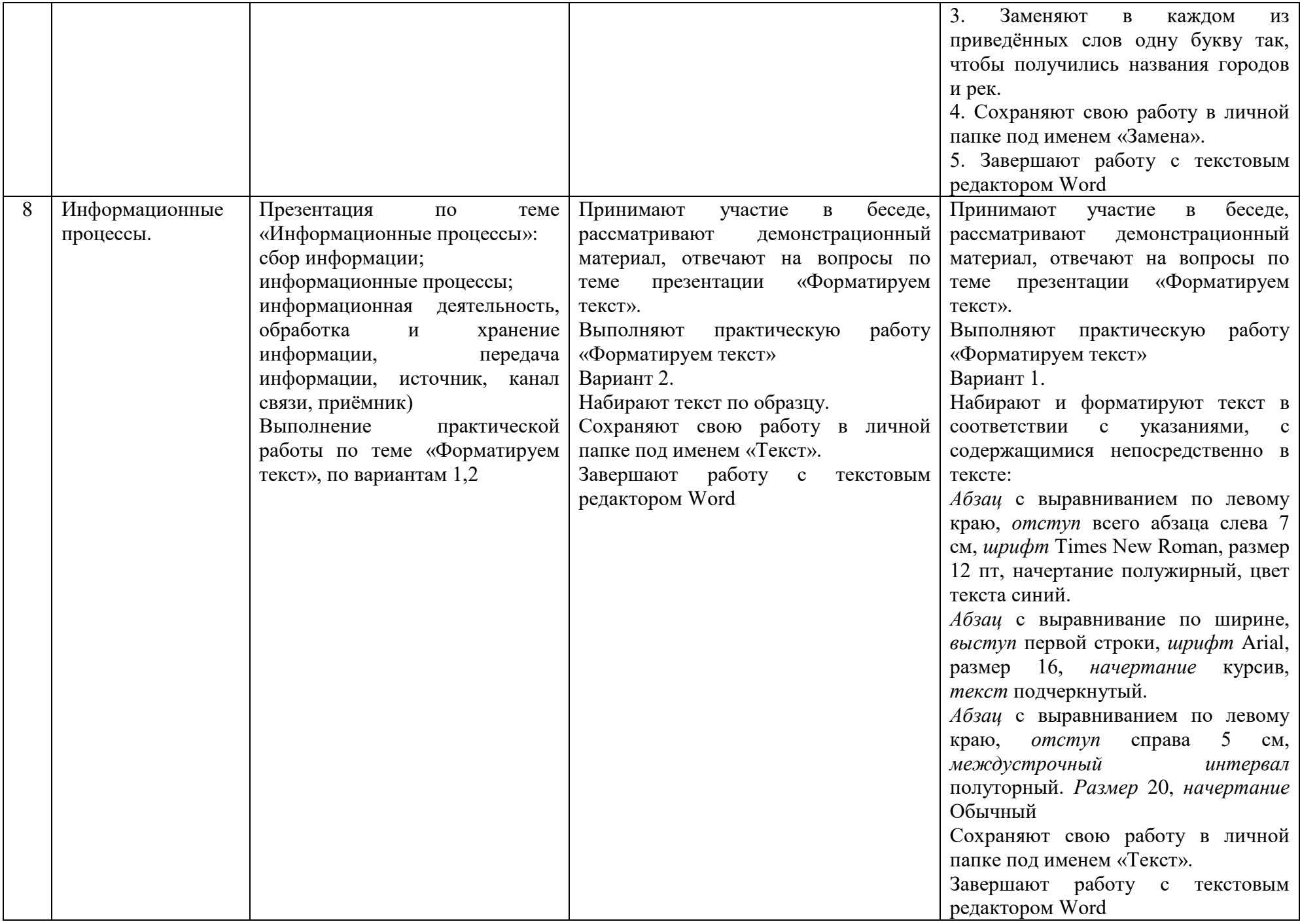

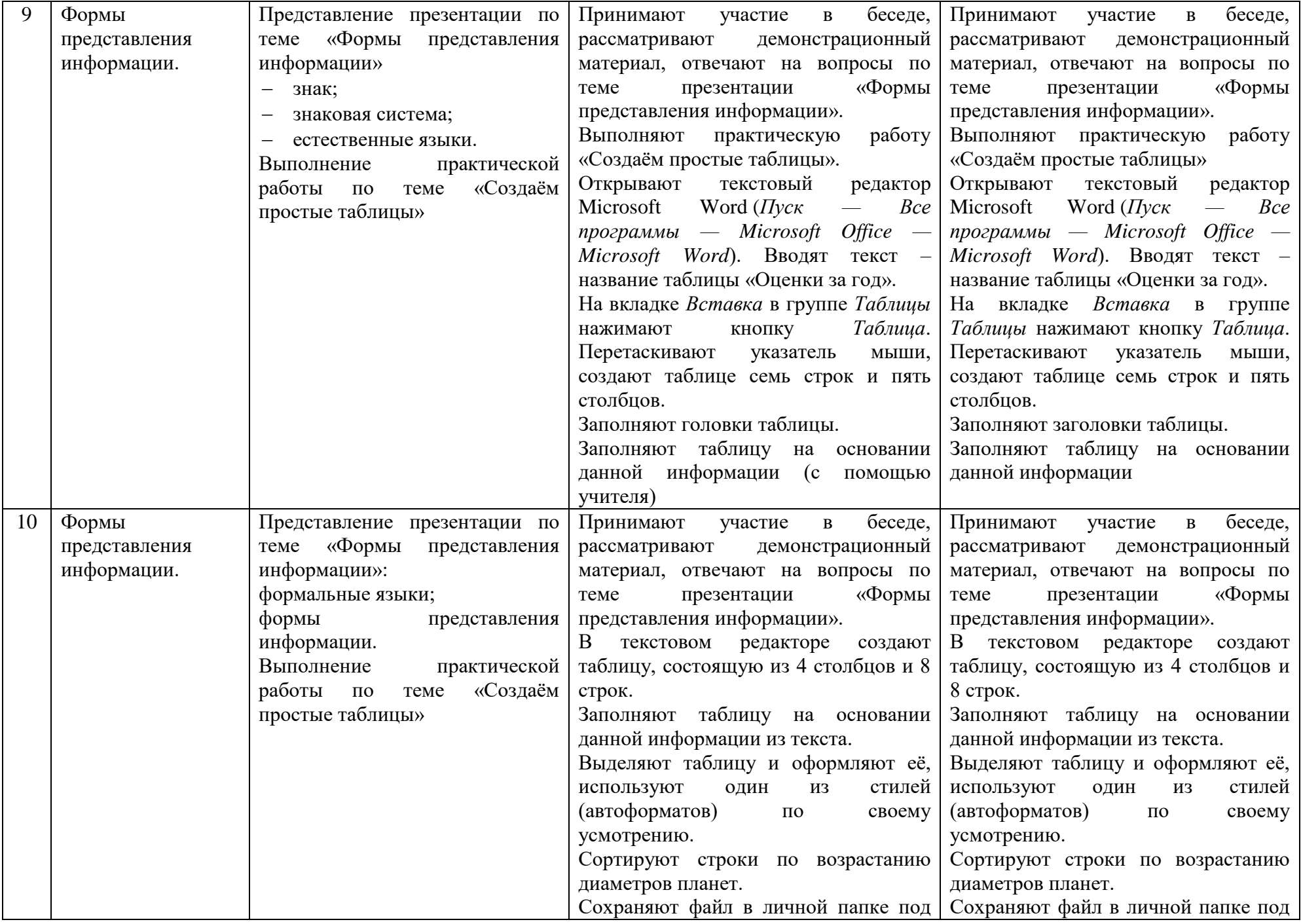

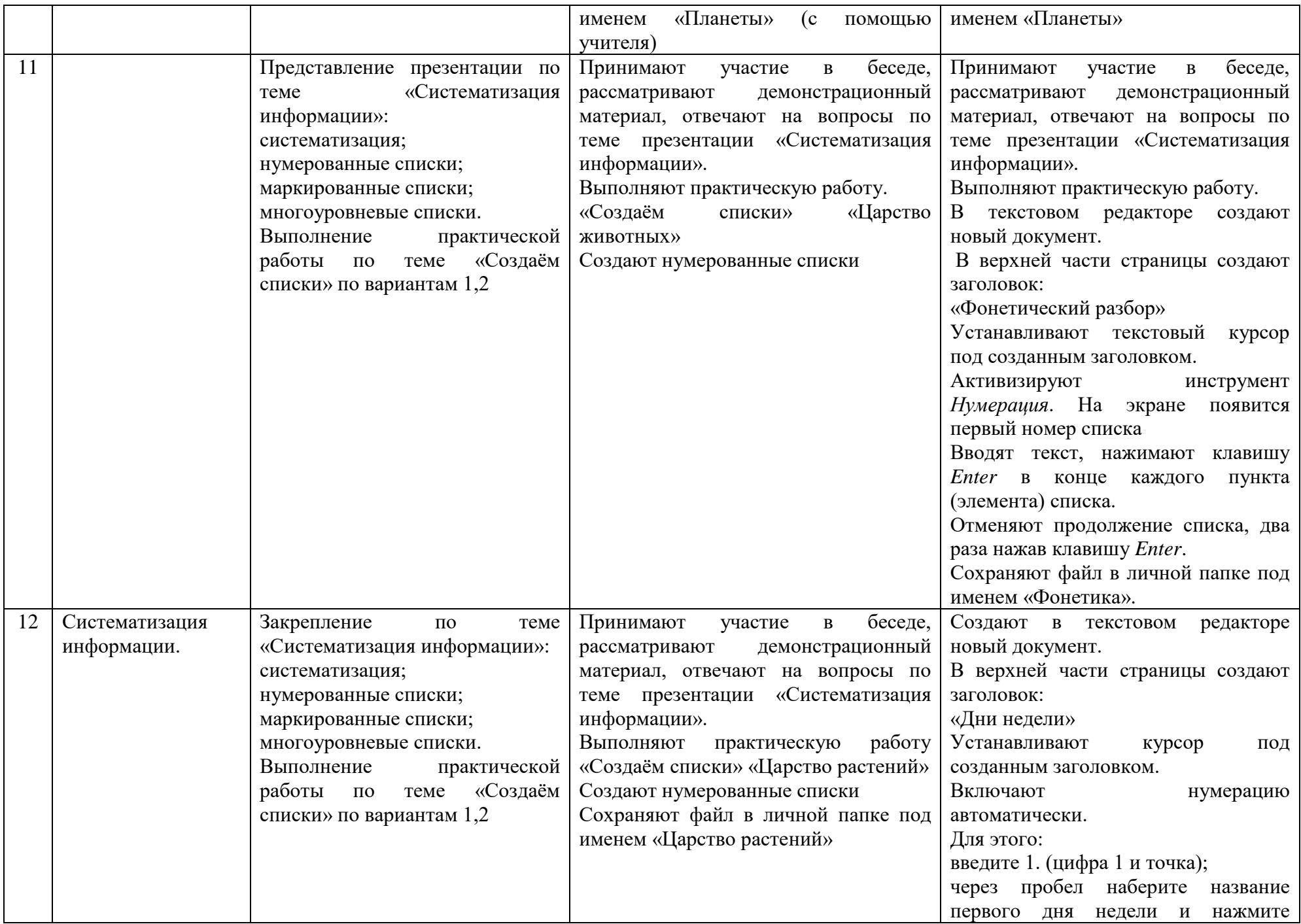

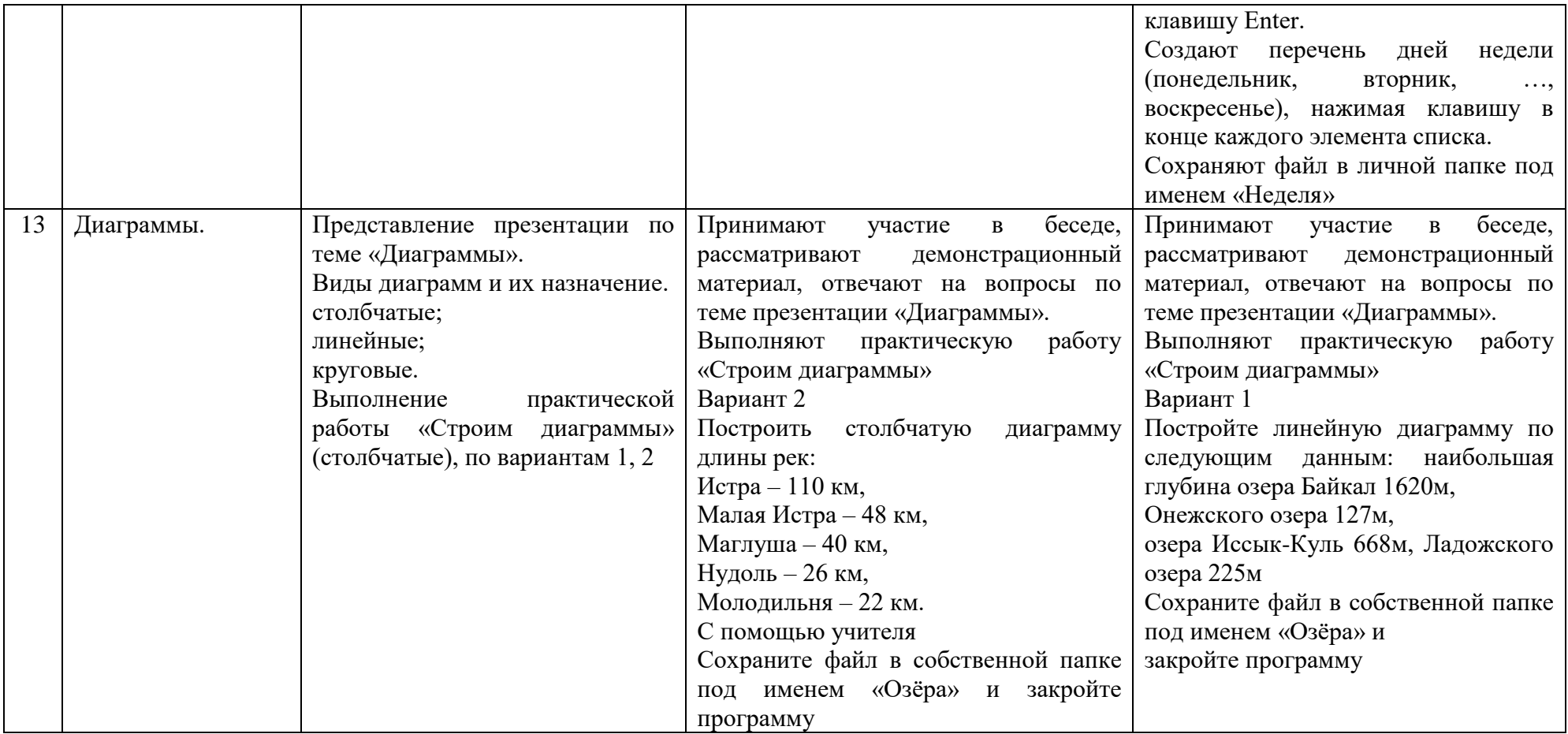

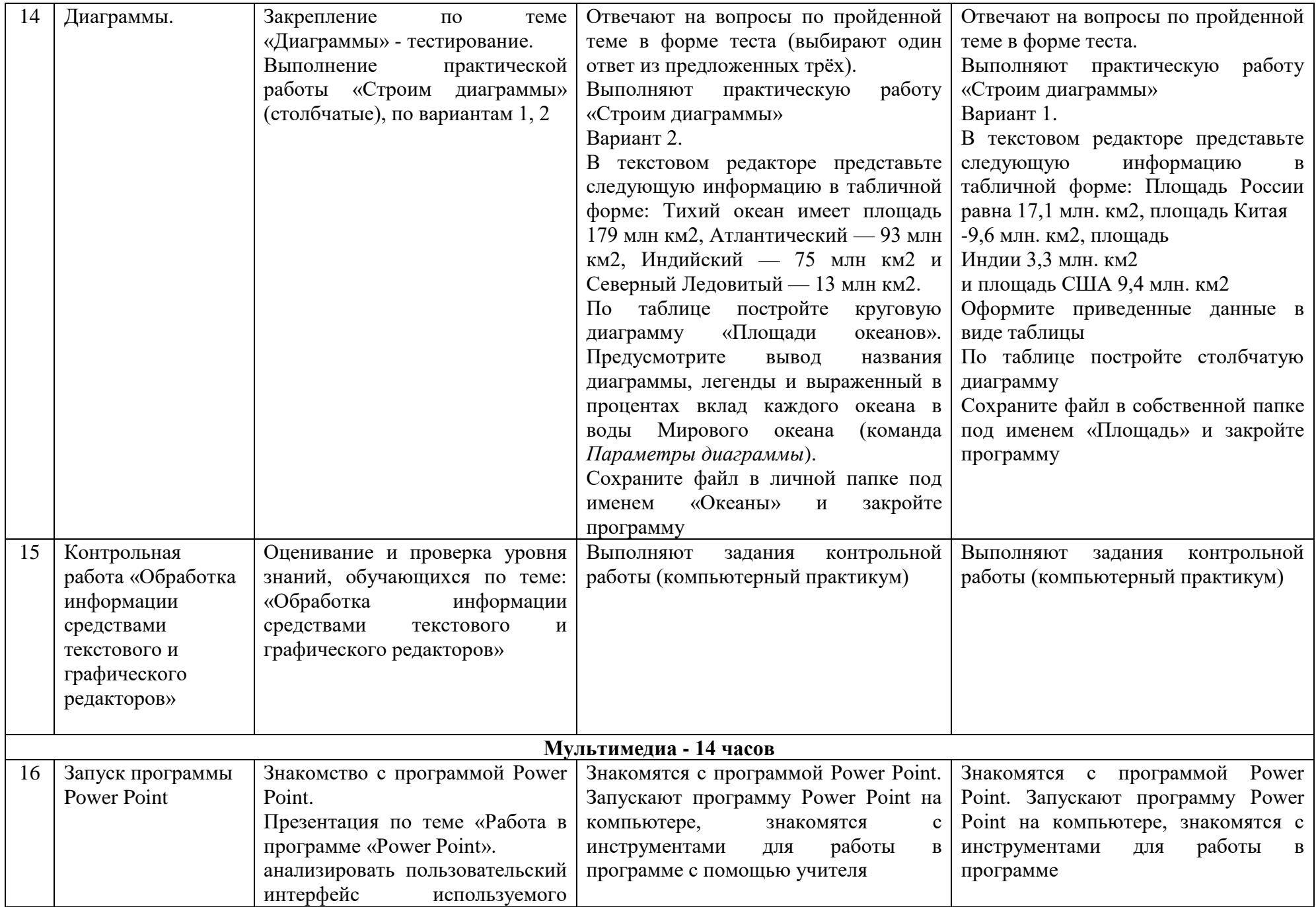

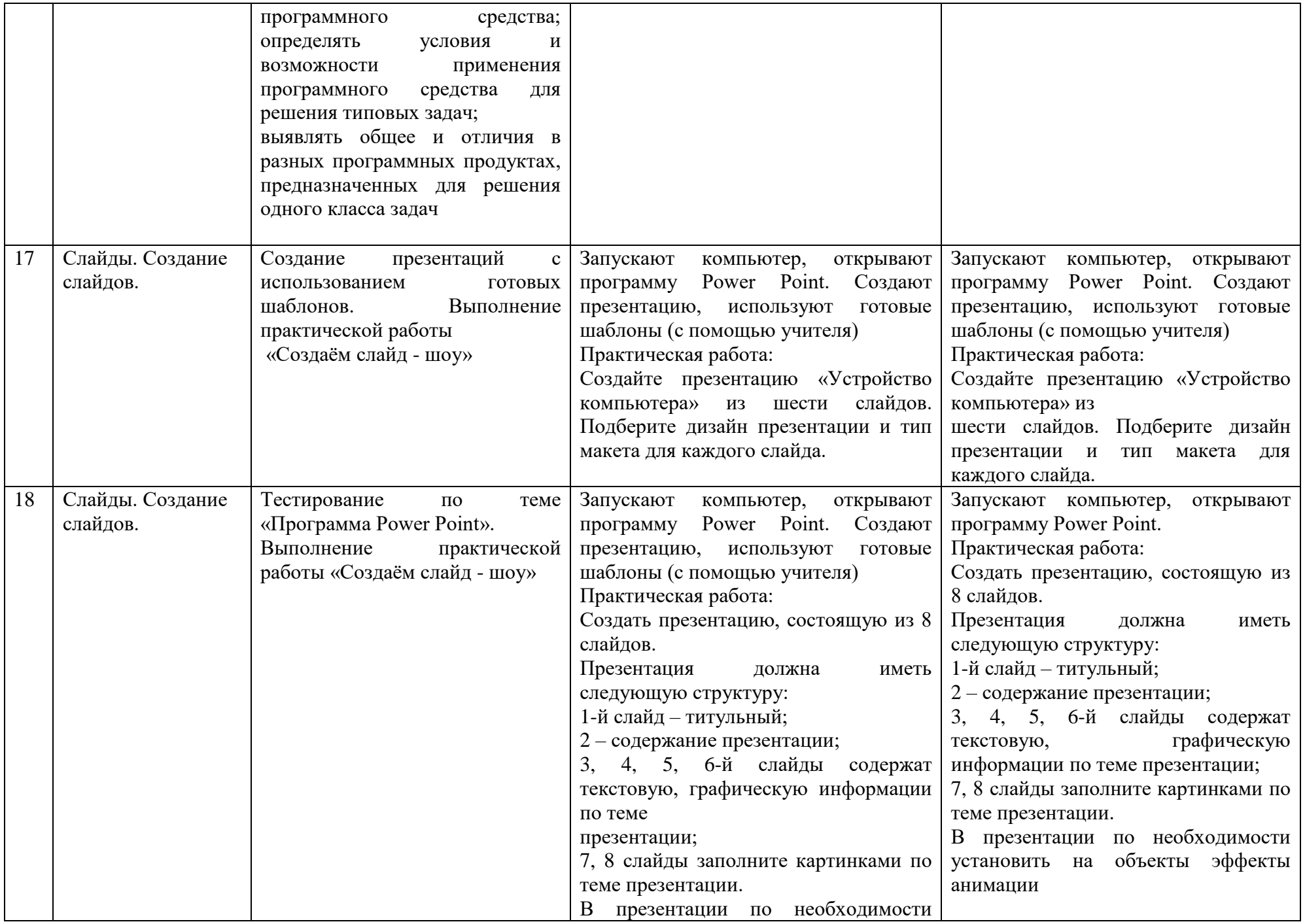

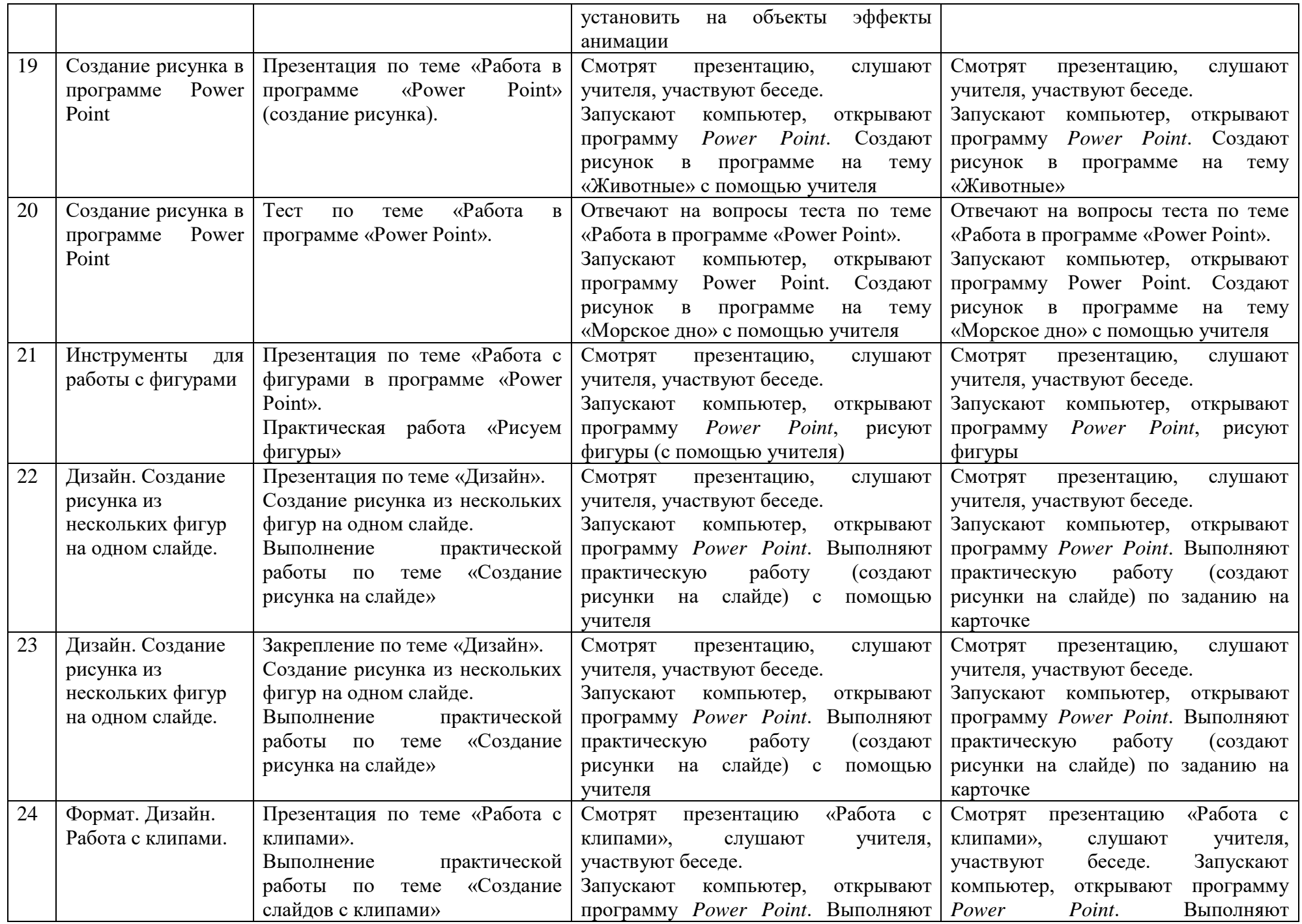

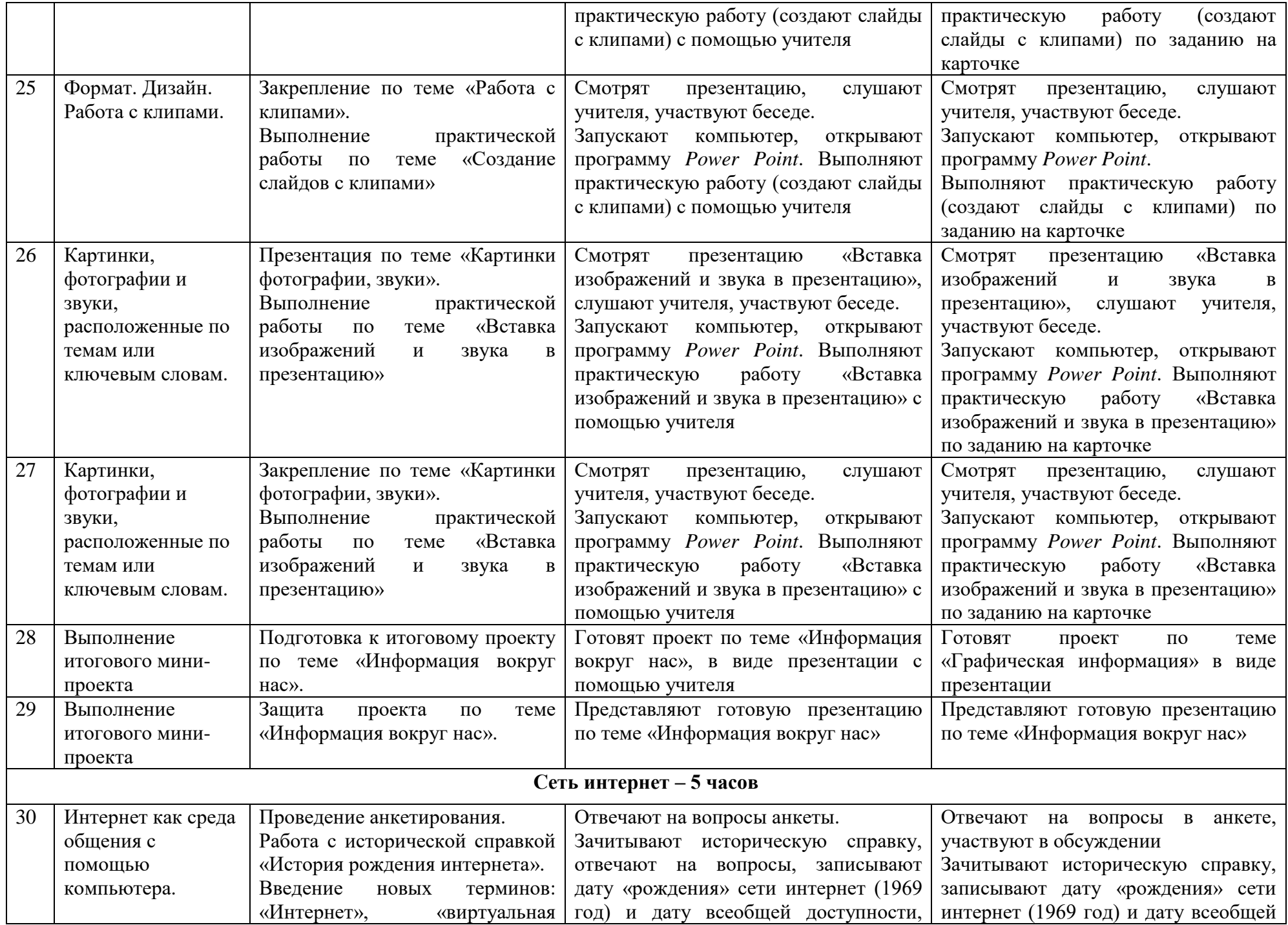

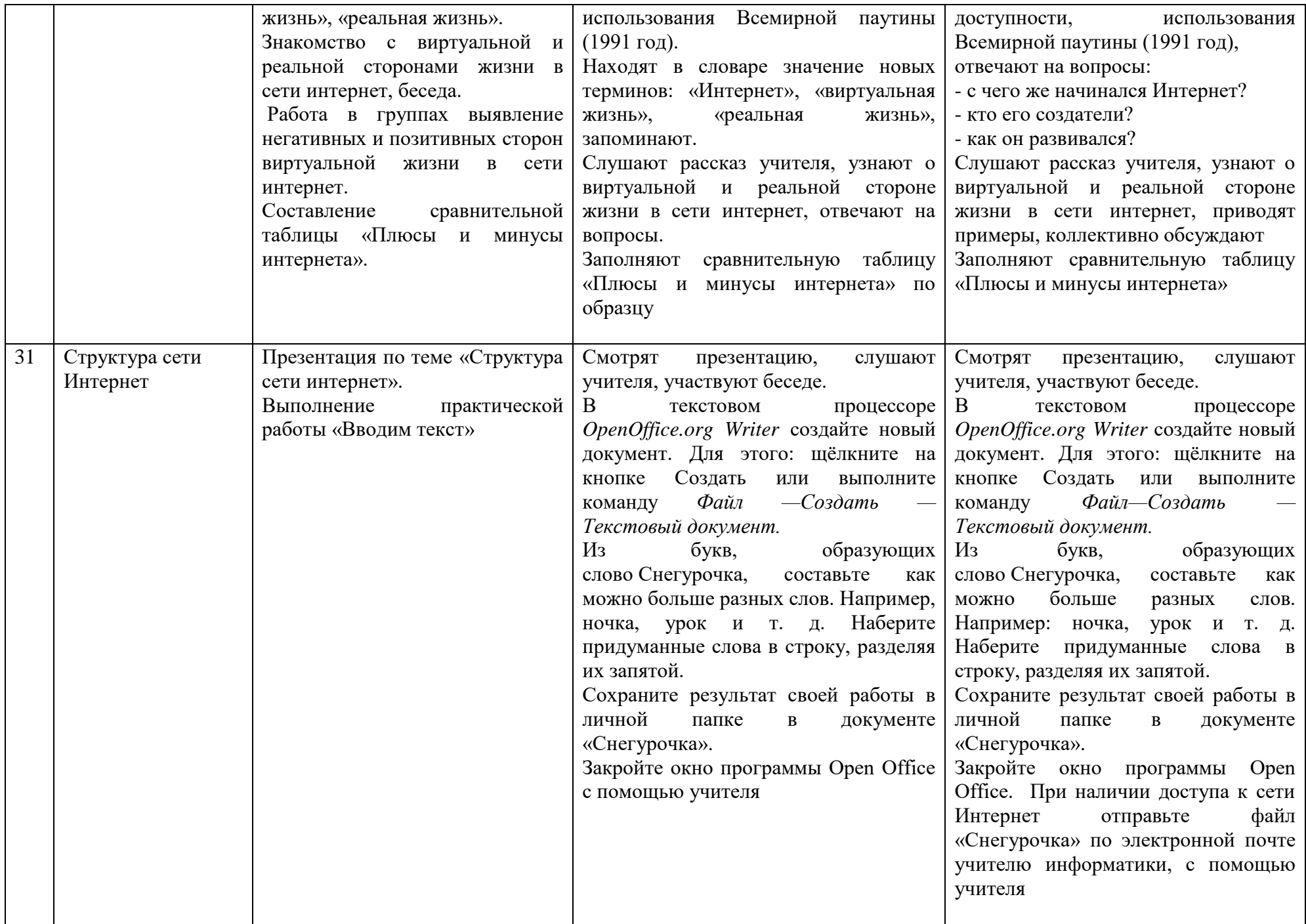

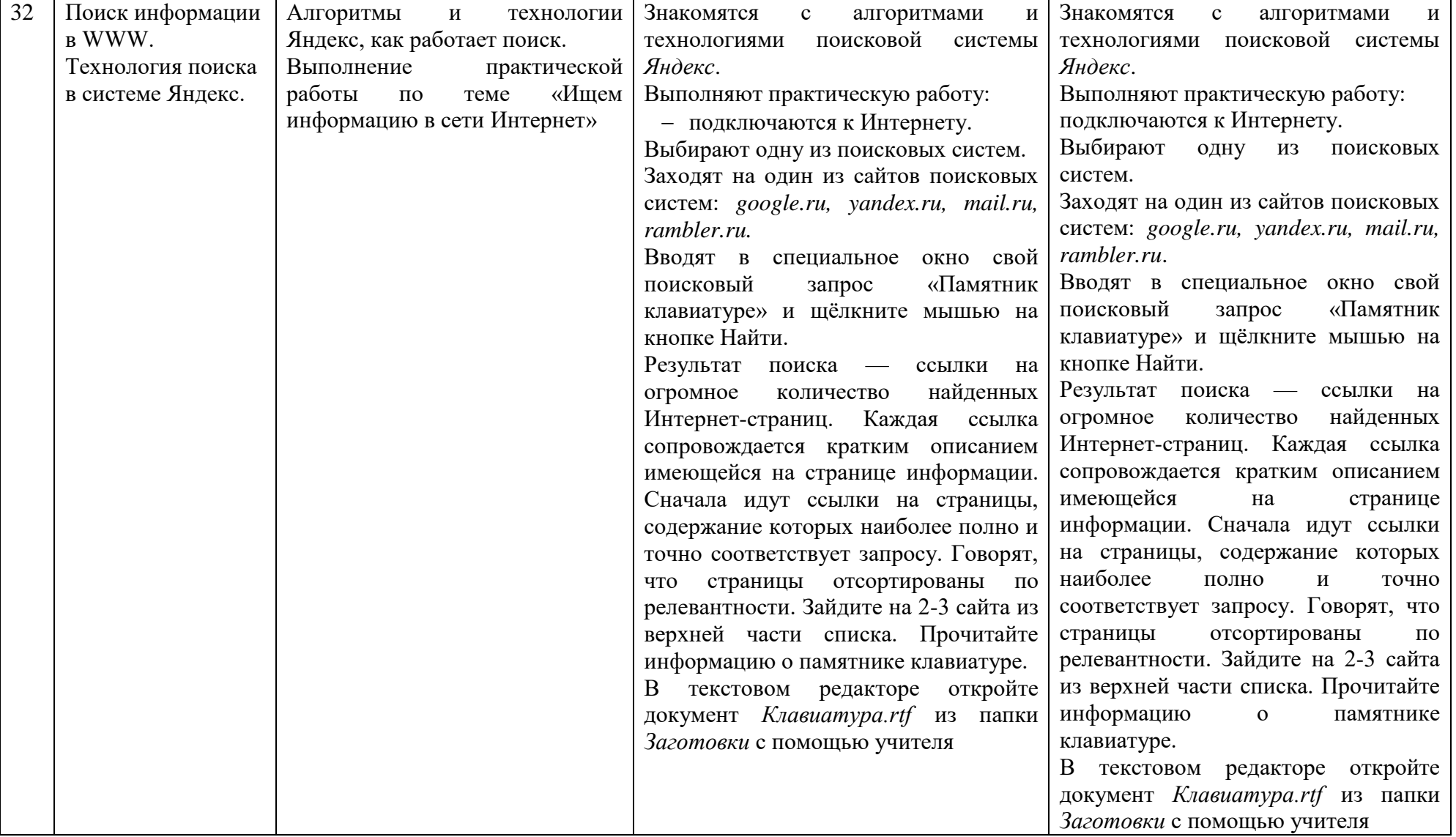

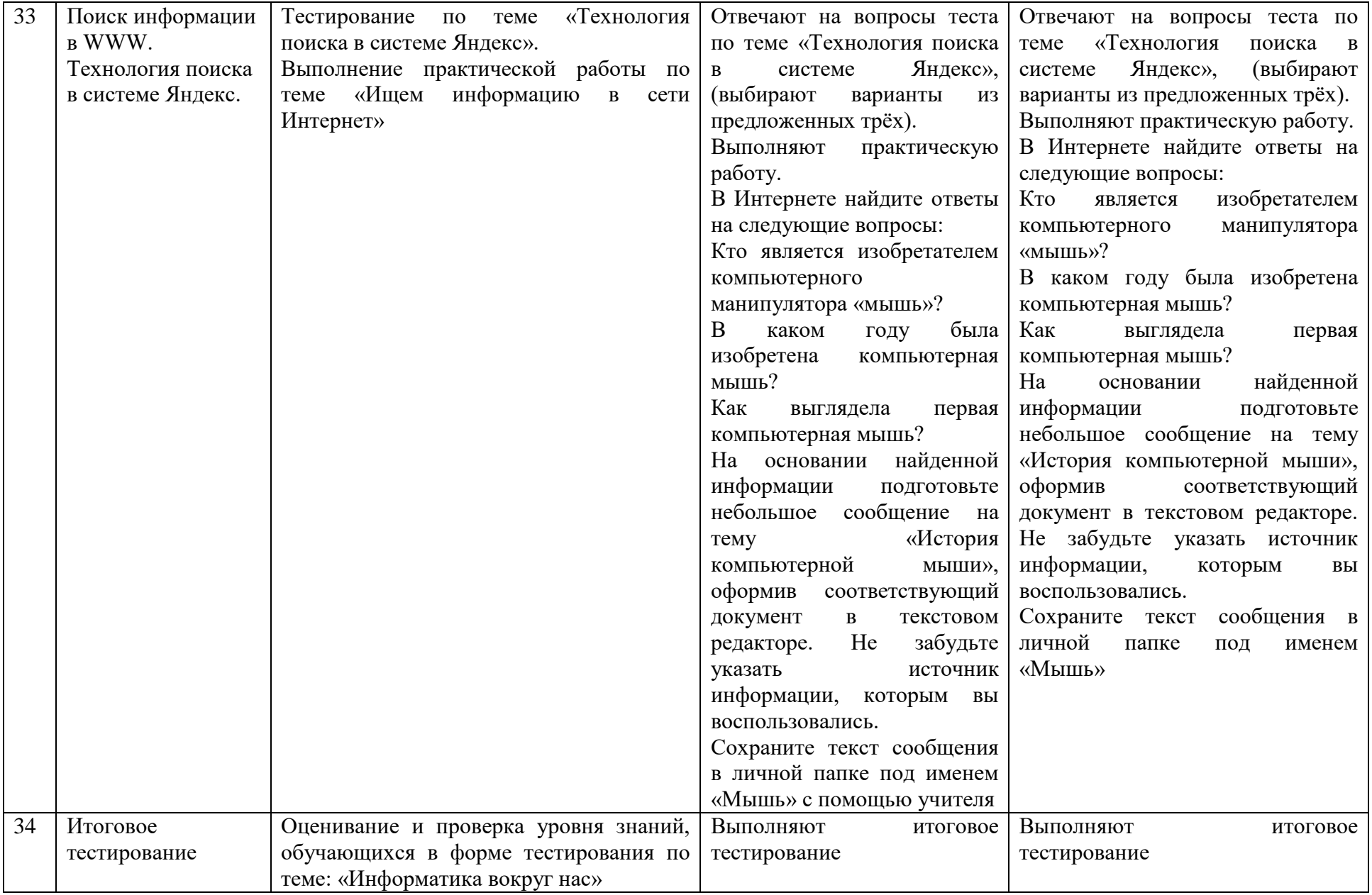